Link: https://institucional.ufrrj.br/biblioteca/produtos-e-servicos/ficha-catalografica/

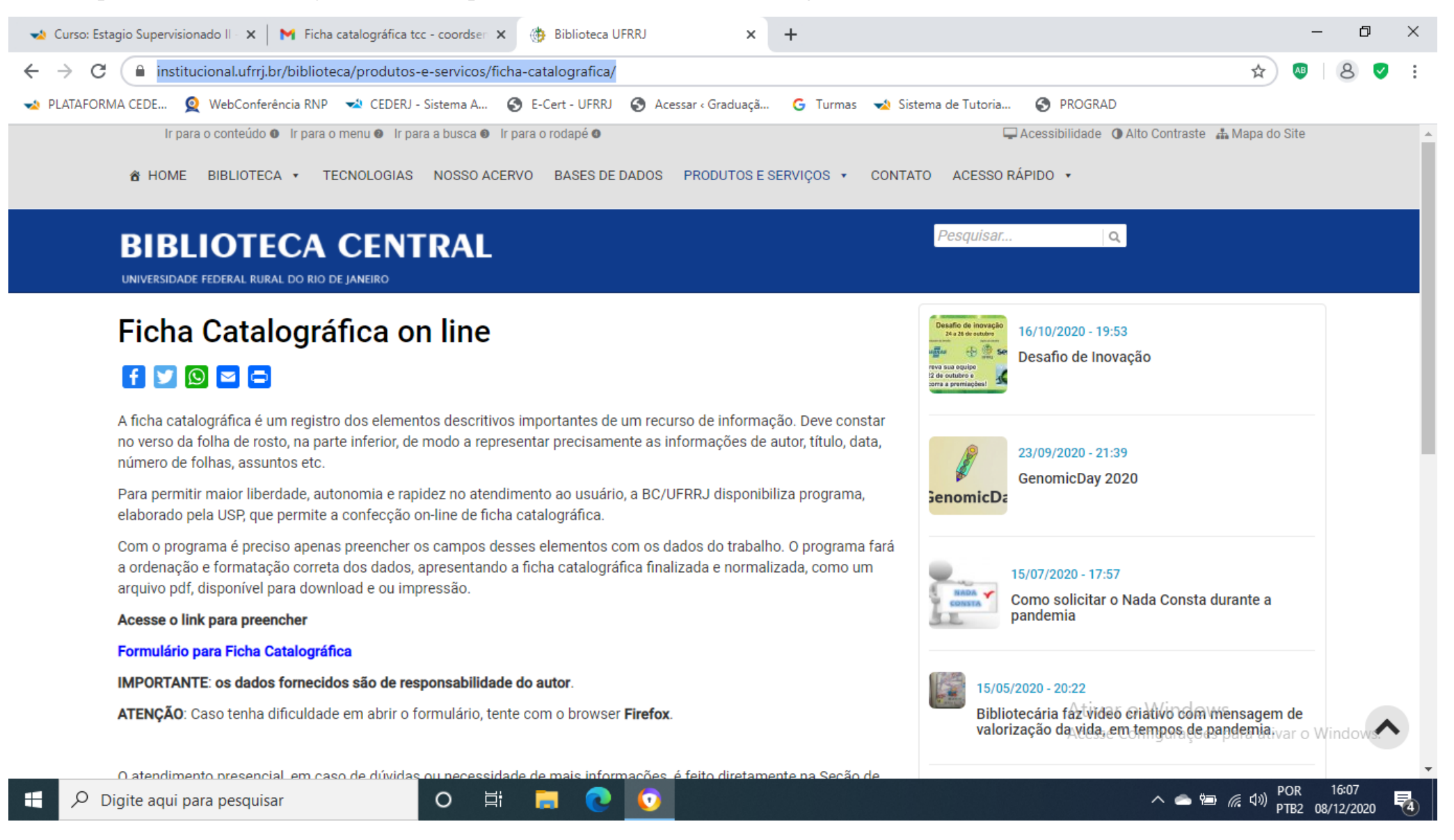

No campo sobrenome, coloque apenas seu último sobrenome e todas as letras em maiúsculo. Na linha nome, coloque seu primeiro nome e os demais. Exemplo: Sobrenome – AZEREDO //// Nome: Daiane Estevam

Escolha a opção "trabalho de conclusão de curso".

## Cidade: Seropédica/RJ

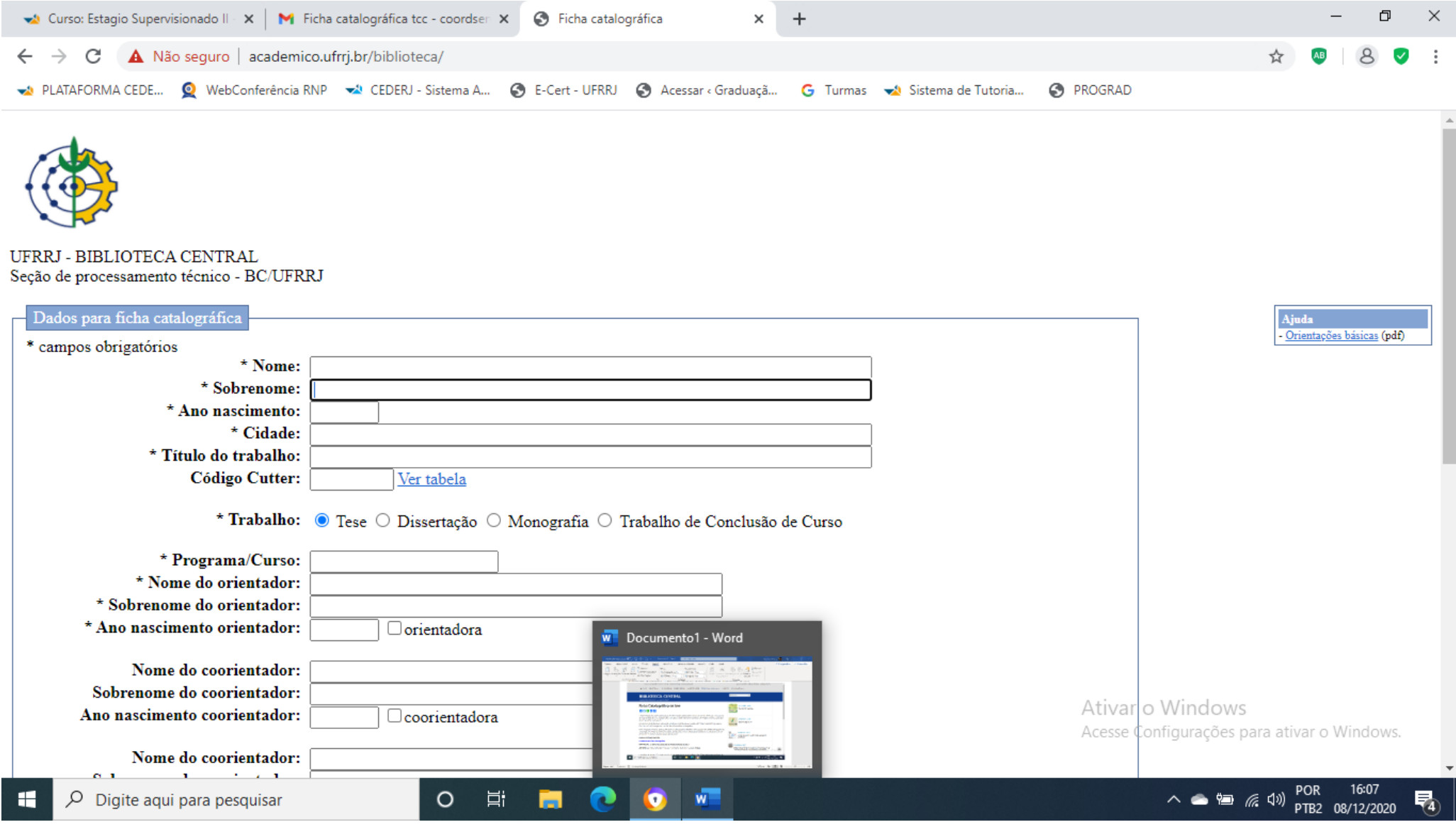